## Муниципальное общеобразовательное учреждение «Средняя общеобразовательная школа р.п.им. В.И. Ленина» муниципального образования «Барышский район» Ульяновской области

Принята на заседании Педагогического совета Протокол  $\mathcal{N}_2$  от 2023г «Утверждаю»: Директор МОУ СОШ р.п.им. В.И. Ленина \_\_\_\_\_\_\_\_\_\_\_ Фечин С.В.

Приказ  $N_2$  от  $2023r$ 

Подписан: Фечин Сергей Владимирович<br>Подписан: Фечин Сергей Владимирович<br>ОБЩЕОБРАЗОВАТЕЛЬНОЕ УЧРЕЖДЕНИЕ ""СРЕДНЯ"<br>Е=leninskay\_hkoia@mail.ru<br>Е=leninskay\_hkoia@mail.ru<br>Основание: место подписания<br>Местоположение: место подпи Фечин Сергей Владимирович

## ДОПОЛНИТЕЛЬНАЯ ОБЩЕРАЗВИВАЮЩАЯ ПРОГРАММА ТЕХНИЧЕСКОЙ НАПРАВЛЕННОСТИ «Технологии виртуальной и дополнительной реальности: пространство, творчество, визуализация» Срок реализации: 1 год 1 год- 72 часа Возраст детей: 12-17 лет

Рассмотрена и одобрена на заседании педагогического совета МОУ СОШ р.п.им. В.И. Ленина МО «Барышский район» Протокол №  $\qquad$  от « $\qquad$  »  $\qquad$  2023г

Педагог дополнительного образования МОУ СОШ р.п.им. В.И. Ленина МО «Барышский район» Егорова Е.С.

Ульяновская область, 2023 год

## **Содержание**

1. Комплекс основных характеристик программы ………………………………..3

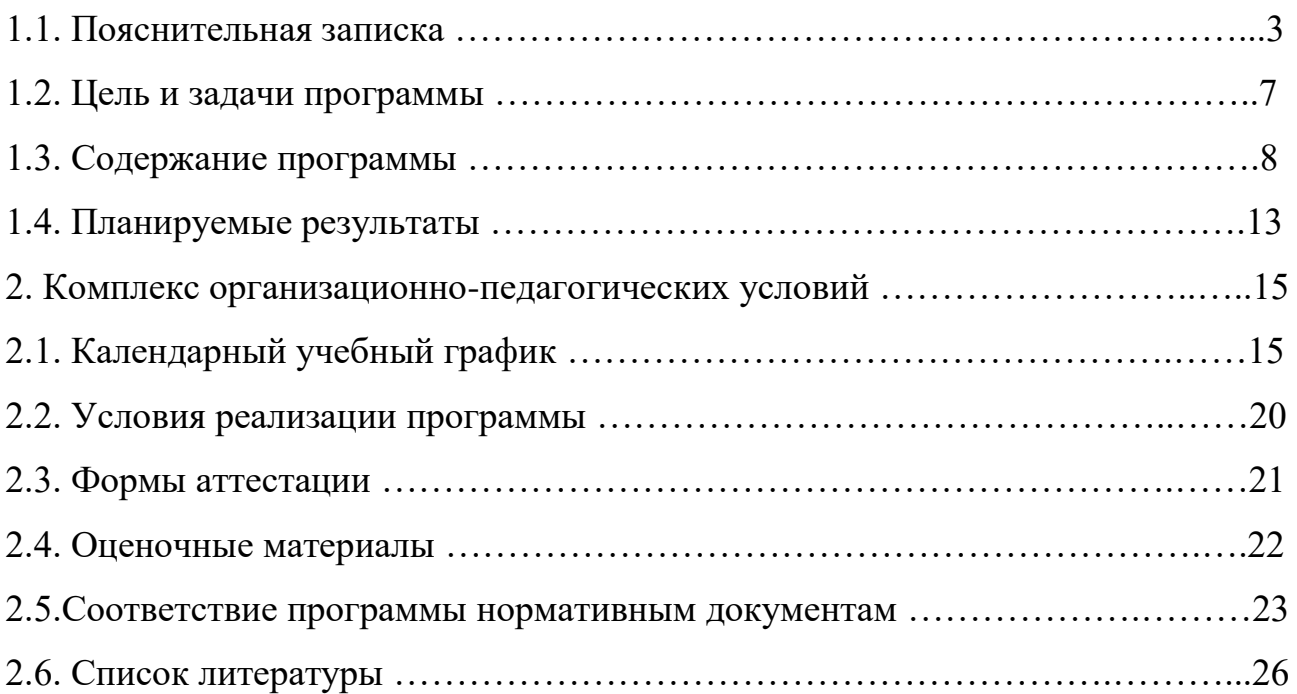

# **1. Комплекс основных характеристик программы**

# **1.1. Пояснительная записка**

*Нормативно-правовое обеспечение программы.* Программа «Технологии виртуальной и дополнительной реальности:

пространство, творчество, визуализация» разработана в соответствии со следующими нормативно-правовыми документами:

- Федеральный Закон Российской Федерации от 29.12.2012 № 273 «Об образовании в Российской Федерации» (ст. 2, ст. 15, ст.16, ст.17, ст.75, ст. 79) (далее – ФЗ № 273);
- Приказ Министерства просвещения Российской Федерации от 09.11.2018 № 196 «Об утверждении Порядка организации и осуществления образовательной деятельности по дополнительным общеобразовательным программам»;
- Приказ Министерства просвещения Российской Федерации от 30.09.2020 № 533 «О внесении изменений в Порядок организации и осуществления образовательной деятельности по дополнительным общеобразовательным программам, утвержденный приказом Министерства просвещения Российской Федерации от 9 ноября 2018 г. № 196»;
- [Методические рекомендации по проектированию дополнительных](http://уральские-каникулы.рф/files/upload/2015-12-02_(10).pdf)  [общеразвивающих программ](http://уральские-каникулы.рф/files/upload/2015-12-02_(10).pdf) (письмо Минобрнауки России от 18.11.2015 № 09-3242);
- Постановление главного государственного санитарного врача Российской Федерации № 28 от 28.09.2020 года «Об утверждении санитарных правил 2.4.3648-20 [«Санитарно-эпидемиологические требования к организациям воспитания и обучения,](http://publication.pravo.gov.ru/Document/View/0001202012210122)  [отдыха и оздоровления детей и молодежи»](http://publication.pravo.gov.ru/Document/View/0001202012210122);

# *Нормативные документы, регулирующие использование электронного обучения и дистанционных технологий:*

- Приказ Министерства образования и науки РФ от 23.08.2017 года №816 «Порядок применения организациями, осуществляющих образовательную деятельность электронного обучения, дистанционных образовательных технологий при реализации образовательных программ»;
- Письмо Министерства образования и науки Ульяновской области от 21.04.2020 № 2822 Методические рекомендации «О реализации дополнительных общеобразовательных программ с применением электронного обучения и дистанционных образовательных технологий»;
- Методические рекомендации от 20 марта 2020 г. По реализации образовательных программ начального общего, основного общего, среднего общего образования, образовательных программ среднего профессионального образования и дополнительных общеобразовательных программ с применением электронного обучения и дистанционных образовательных технологий.

## *Локальные акты:*

- Устав МОУ СОШ р.п. им. В.И. Ленина МО «Барышский район»;
- Положение о проведении промежуточной и итоговой аттестации обучающихся МОУ СОШ р.п. им. В.И. Ленина МО «Барышский район»;
- Положение о структуре, порядке разработки и утверждения дополнительных общеобразовательных общеразвивающих программ МОУ СОШ р.п. им. В.И. Ленина МО «Барышский район».

Актуальность и необходимость разработки данной программы обусловлена быстрым развитием и применением технологий виртуальной и дополненной реальности в образовании и во всех областях инженерии и технологии. Направленность программы - научно-техническая. Обучение направлено на приобретение учащимися навыков работы с устройствами виртуальной и дополненной реальности, а также создания мультимедийного контента для данных устройств.

Виртуальная реальность — это искусственный мир, созданный техническими средствами, взаимодействующий с человеком через его органы чувств. Использование виртуальной реальности охватывает собой целый ряд задач в индустрии развлечений при сознании реалистичных тренажёров для подготовки специалистов и областях, где тренировки на реальных объектах связаны с неоправданно большими рисками, либо требуют значительных финансовых затрат. Так, например, технологии виртуальной реальности незаменимы при подготовке пилотов, узконаправленных специалистов.

Дополненной реальностью можно назвать не полное погружение человека в виртуальный мир, когда на реальную картину мира накладывается дополнительная информация в виде виртуальных объектов. В современном мире дополненная реальность может стать хорошим помощником как в повседневной жизни, так в профессиональной деятельности.

В последние годы технологии виртуальной и дополненной реальности переживают свое второе рождение. Стремительно расширяющийся рынок устройств виртуальной и дополненной реальности, а также специализированного программного обеспечения открывает новые возможности, в том числе в профессиональной сфере. Известный немецкий производитель автомобилей Volkswagen внедряет технологию дополненной реальности для повышения безопасности технологических процессов.

Уникальность данной программы обусловлена использованием в образовательном процессе большого многообразия современных технических устройств виртуальной и дополненной реальности, что позволяет сделать процесс обучения не только ярче, но и нагляднее и информативнее. При демонстрации

возможностей имеющихся устройств используются мультимедийные материалы, иллюстрирующие протекание различных физических процессов, что повышает заинтересованность обучающихся в изучении естественнонаучных дисциплин. Использование при обучении "открытого" программного обеспечения позволяет обучающимся свободно использовать его на своих домашних устройствах, что в случае трудоустройства позволит легко перейти к работе с закрытым программным обеспечением, используемым в конкретном учреждении.

Новизна образовательной программы заключается в использовании авторской методики проведения занятий, применении высокотехнологичного оборудования, самых последних разработок в сфере виртуальной и дополненной реальности. Другой отличительной особенностью является использование автоматизированной системы сопровождения образовательного процесса, расположенной на электронной платформе, позволяющий преподавателю производить мониторинг успеваемости по каждому обучающемуся. Это позволяет своевременно отслеживать темы, вызывающие затруднения у конкретного обучающегося и оказывать квалифицированную помощь в освоении материала.

Данный образовательный курс позволит повысить уровень знаний детей в такой интересной и высокотехнологичной сфере как виртуальная и дополненная реальность.

**Актуальность программы.** Данная программа составлена с учётом современных потребностей рынка в специалистах в области создания приложений дополненной реальности, симуляторов виртуальной реальности и связанных с их созданием технологий такими крупными Российскими компаниями как ПАО Сибур, ООО «Сава. Учитывается и междисциплинарность информационных технологий. Предусмотрено приобретение навыков в области применения технологий в биологии, медицине, спорте, робототехнике, дизайне, геоинформационных системах, аэрокосмических технологиях. Самой сильной чертой данных технологий является визуализация информации для использования в различных целях. Например, исследования выявили высокую эффективность обучения работников и специалистов с использованием симуляторов VR/AR, происходит это за счёт погружения непосредственно в отрабатываемую ситуацию.

**Новизна программы** состоит в том, что она учитывает новые технологические уклады, а именно пятый, в котором мы существуем на данный момент и грядущий шестой. Они требуют нового способа мышления, навыков работы с высокотехничным оборудованием, например, шлема виртуальной реальности и очки дополненной реальности.

**Уникальность программы** обусловлена использованием широкого спектра оборудования для приобретения практических навыков работы с современными технологиями виртуальной и дополненной реальности. На данном этапе развития обучение данным технологиям отсутствует как в системе общего, так и высшего образования.

### **Адресат программы.**

Целевой аудиторией программы дополнительного образования являются дети в возрасте от 12 до 17 лет, проявляющие интерес к технологиям виртуальной и дополненной реальности, разработке 3D видеоигр и созданию мультимедийных материалов на базе 3D графики и анимации.

Возрастными особенностями детей и подростков являются специфические свойства личности (ее психики) закономерно изменяющиеся в процессе возрастных стадий развития под воздействием процессов воспитания и обучения. Каждый возрастной период (этап) развития личности характеризуется определенным уровнем развития ее познавательных способностей, мотивационной, эмоционально-волевой и перцептивной сферы.

#### **Объем и срок освоения программы.**

Общее количество учебных часов в год составляет – 72 часа, из расчета 36 учебных недель в год. В неделю учебная нагрузка – 2 часа.

### **Формы обучения и виды занятий.**

Базовая форма обучения данной программы – *очная***,** но в случаях невозможности проведения занятий в очном режиме доступно осуществление некоторого числа *дистанционных занятий* с использованием электроннокоммуникационных технологий, в том числе сети интернет.

Направление включают в себя как теоретическое изучение учебного материала, так и практико-ориентированные занятия. Используется

комбинированный тип занятий (сочетание теории с практикой). Для успешного освоения применяются различные формы и методы обучения.

Программа предусматривает использование следующих **форм** работы:

*фронтальной* - подача материала всему коллективу воспитанников;

*индивидуальной* - самостоятельная работа обучающихся с оказанием педагогом помощи обучающимся при возникновении затруднения, не уменьшая активности обучающегося и содействуя выработки навыков самостоятельной работы;

*групповой* - когда обучающимся предоставляется возможность самостоятельно построить свою деятельность на основе принципа взаимозаменяемости, ощутить помощь со стороны друг друга, учесть возможности каждого на конкретном этапе деятельности. Всё это способствует более быстрому и качественному выполнению заданий. Особым приёмом при организации групповой формы работы является ориентирование детей на создание так называемых минигрупп или подгрупп с учётом их возраста и опыта работы.

### **Режим занятий.**

Занятия проводятся два раза в неделю по 1 часу с 15 минутной переменой. В неделю – 2 часа, в год – 72 часа. Структура часового занятия соответствует требованиями СанПиН (2.4.4.3172-14 от 04.07.2014г. №41). Продолжительность занятий: 45 минут – занятие, 15 минут перемена.

### **Сетевое взаимодействие.**

В целях расширения профориентации учащихся возможно взаимодействие с другими образовательными организациями. С наибольшей выгодой использования материального обеспечения центра «Точка роста».

### **1.2. Цель и задачи программы**

**Цель программы:** развитие интереса обучающихся к технологиям виртуальной и дополненной реальности; реализация их творческих идей в области программирования, моделирования и разработок приложений в виде проектов различного уровня сложности.

### **Задачи:**

### *Обучающие*

- 1. Познакомить с современным уровнем развития технических и программных средств в области виртуальной и дополненной реальности.
- 2. Обучить обращению с современными устройствами виртуальной (Oculus Rift 2, HTC Vive) и дополненной (Epson Moverio BT-200) реальности.
- 3. Познакомить с устройствами взаимодействия в виртуальной реальности (Leap Motion).
- 4. Освоить процесс сканирования трехмерных объектов с помощью устройства Sense, редактирования и подготовки модели к использованию в виртуальном пространстве.
- 5. Дать базовые навыки работы с современными пакетами 3D моделирования (Blender 3D), платформами, предназначенными для создания приложений виртуальной и дополненной реальности (OpenSpace3D) и другими программными продуктами, как с основными инструментами создания мультимедиа материалов для устройств виртуальной и дополненной реальности.

### *Развивающие*

- 1. Развивать пространственное воображение, внимательность к деталям, ассоциативное и аналитическое мышление.
- 2. Развивать у обучающихся рациональный подход к выбору программного инструментария для 3D моделирования, анимации и создания приложений виртуальной и дополненной реальности.

3. При выборе программных пакетов в первую очередь обращать внимание на его возможности, и при прочих равных условиях делать выбор в пользу "Открытого" программного обеспечения.

## *Мотивирующие*

- 1. Мотивировать учащихся к нестандартному мышлению, изобретательству и инициативности при выполнении проектов в областях виртуальной и дополненной реальности.
- 2. Поддерживать стремление к самостоятельному повышению уровня навыков программирования, моделирования и визуализации, необходимых для поддержания конкурентоспособности специалиста в современном высокотехнологичном мире.
- 3. Поощрять у учащихся мотивацию к работе в формате «от идеи до законченного проекта» на всех этапах разработки зрелищного мультимедийного контента.

## *Воспитательные*

1. способствовать формированию межличностных отношений, направленных на создание в коллективе группы дружественной и непринужденной обстановки;

2. способствовать воспитанию доброго отношения к окружающему миру и технологической культуре;

3. способствовать воспитанию трудолюбия, внимательности, усидчивости и аккуратности.

#### **1.3. Содержание программы**

Программа разделена на 3 блока. Интегрированный учебный план сформирован по модульному принципу.

Вариативность образовательной программы отражена в учебно-тематическом плане.

В профильном блоке обучающимся будут продемонстрированы возможности направления «VR/AR», техническое оснащение направления, а также возможные варианты проектов.

Обучение по базовому блоку программы разделено на 4 этапа:

1. Знакомство с оборудованием, технологиями VR/AR, их назначением, областью использования.

2. Освоение базовых понятий о трёхмерном виртуальном пространстве, формирование навыков работы в нём и конкретно в программе Unity3D.

3. Получение навыков моделирования трёхмерных объектов, создание анимации, визуальных эффектов и работа с ресурсами источников уже готовых изделий.

4. Погружение в среду геймдизайна, знакомство с принципами создания приложений и их внешнего вида, функционала и наполнения.

В первой части программы, обучающиеся узнают, что такое виртуальная и дополненная реальность, из каких компонентов они состоят, осваивают принципы их работы и учатся пользоваться приложениями и оборудованием. Узнают о таком эффекте как иммерсивность.

Во второй части, обучающиеся изучают основы написания скриптов на языке C#, создания примитивных объектов и придания им различных свойств в среде игрового движка Unity3D выполняя учебные проекты, являющихся основой для понимания работы в трёхмерном виртуальном пространстве, ориентирования в нём. Учащиеся программируют логику работы микропроцессорных устройств для выполнения периферийными устройствами практических задач.

При выполнении третьего этапа учащиеся разбираются моделированием, узнают, что такое полигональная сетка, изучают основы анимации и создания спецэффектов, работая с системой частиц.

В четвертой части происходит погружение в геймдизайн. Ребята знакомятся с этой отраслью и формируют понимание того, как игростроение поможет им в создании «полезных» приложений.

В заключении ученики должны освоить принципы работы технологий виртуальной дополненной реальности, научиться работать с оборудованием и получат базовые навыки работы в программах Unity3D, Blender3D.

В специализированном блоке обучающиеся получат более глубокие знания и умения в области разработки приложений VR/AR, теорию и практику разработки, ведения и защиты собственных идей проектов. Данный блок предполагает не только работу с обучающимися направления «VR/AR», а также с обучающимися из других направлений.

| $N_2$                          | Наименование модулей                                     | Кол-во часов   |                |                       | Форма           |
|--------------------------------|----------------------------------------------------------|----------------|----------------|-----------------------|-----------------|
| $\Pi/\Pi$                      | (разделов) и тем                                         |                |                | Всего Теория Практика | аттестации      |
| ПРОФОРИЕНТАЦИОННЫЙ БЛОК (2 ч.) |                                                          |                |                |                       |                 |
| 1.                             | Базовый компонент. Введение в квант                      |                |                |                       |                 |
| 1.1                            | Модуль 1. Введение. Что такое                            | $\overline{2}$ |                |                       |                 |
|                                | VR/AR технологии?                                        |                |                |                       |                 |
|                                | Тема 1. Виртуальная и                                    |                |                |                       | $O$ <i>npoc</i> |
| 1.1.2                          | дополненная                                              | 1              |                | $\theta$              |                 |
|                                | реальность.                                              |                |                |                       |                 |
|                                | Тема 2. Демонстрация                                     |                |                |                       | $O$ <i>npoc</i> |
| 1.1.3                          | возможностей                                             |                | $\Omega$       |                       |                 |
|                                | кванта                                                   |                |                |                       |                 |
|                                | ИТОГО                                                    | $\overline{2}$ |                |                       |                 |
| ОБРАЗОВАТЕЛЬНЫЙ БЛОК (34 ч.)   |                                                          |                |                |                       |                 |
| 2.                             | Базовый компонент. Теория и<br>практика с оборудованием. | 34             | 10             | 24                    |                 |
| 2.1                            | Модуль 2. Знакомство с<br>оборудованием.                 | 8              | $\overline{2}$ | 6                     |                 |

 **Учебный план 1 года обучения (часов)**

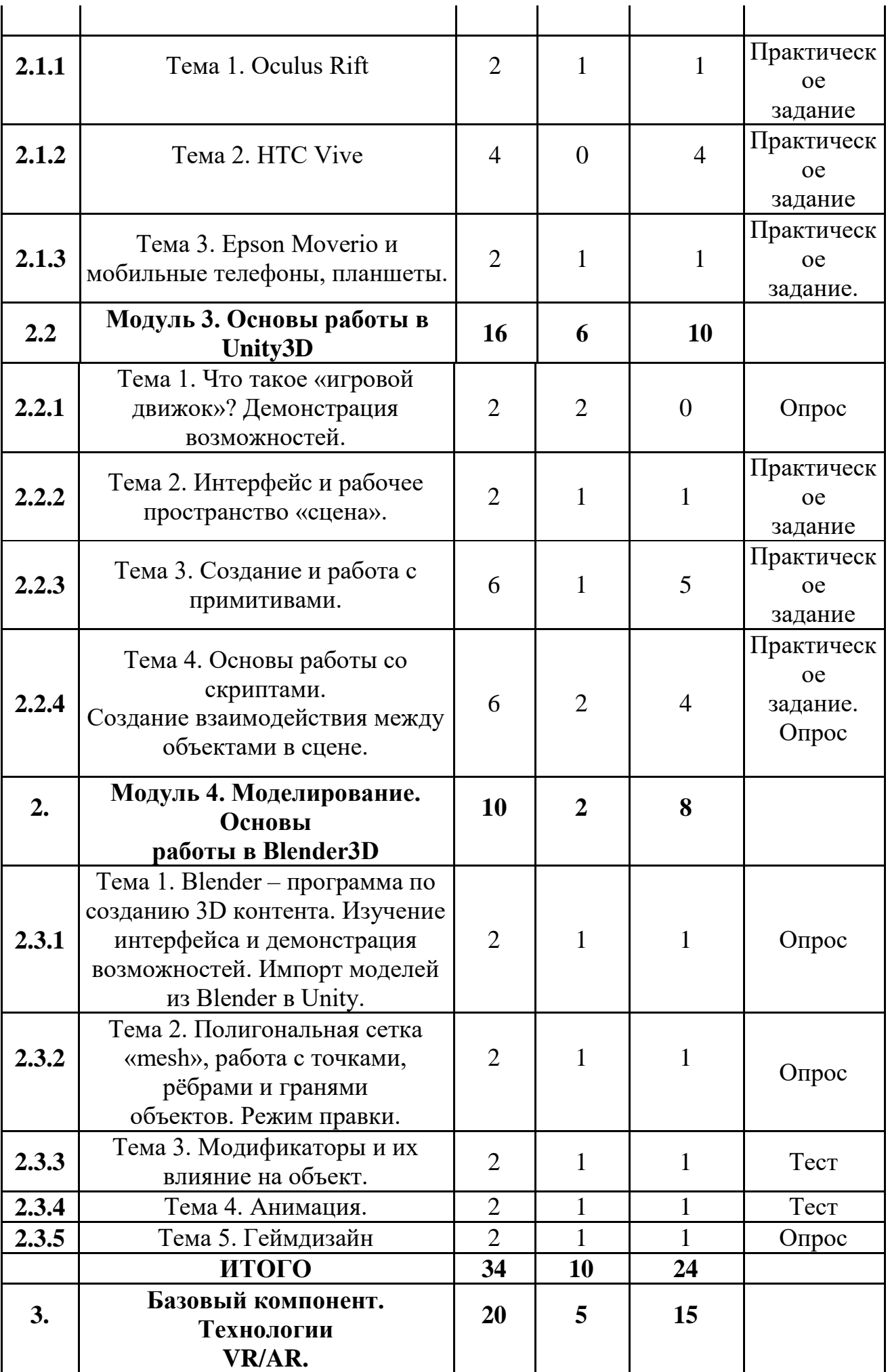

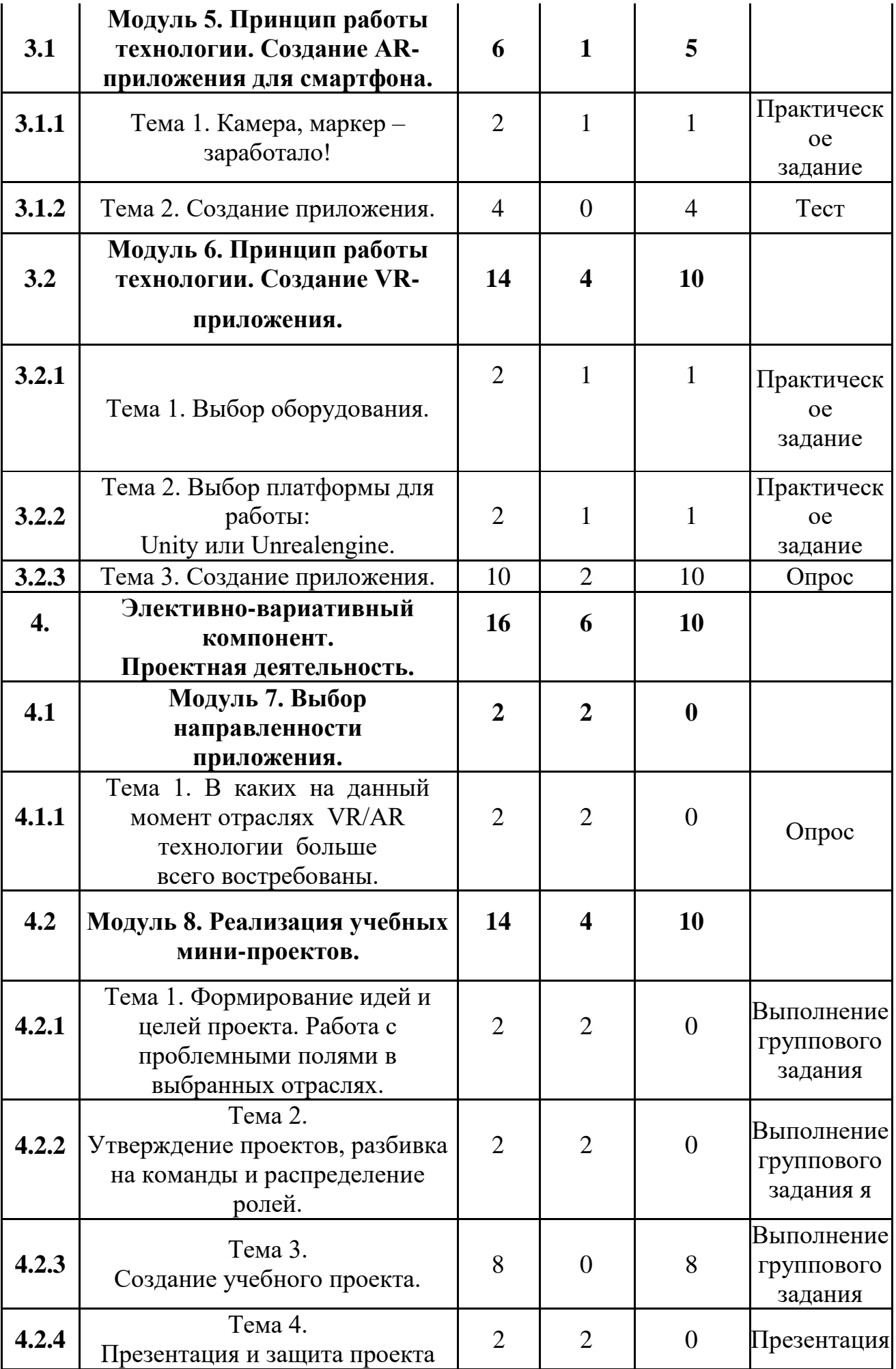

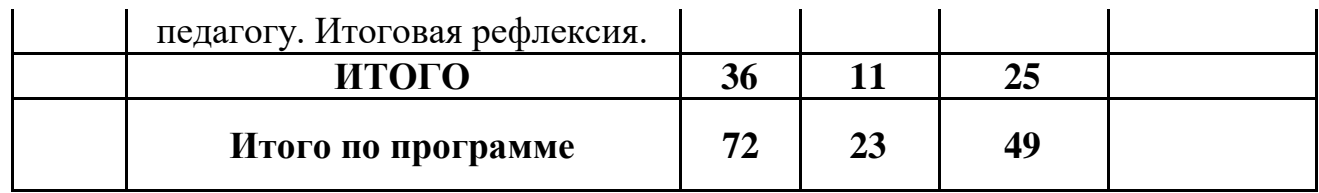

# **КАЛЕНДАРНЫЙ УЧЕБНЫЙ ГРАФИК**

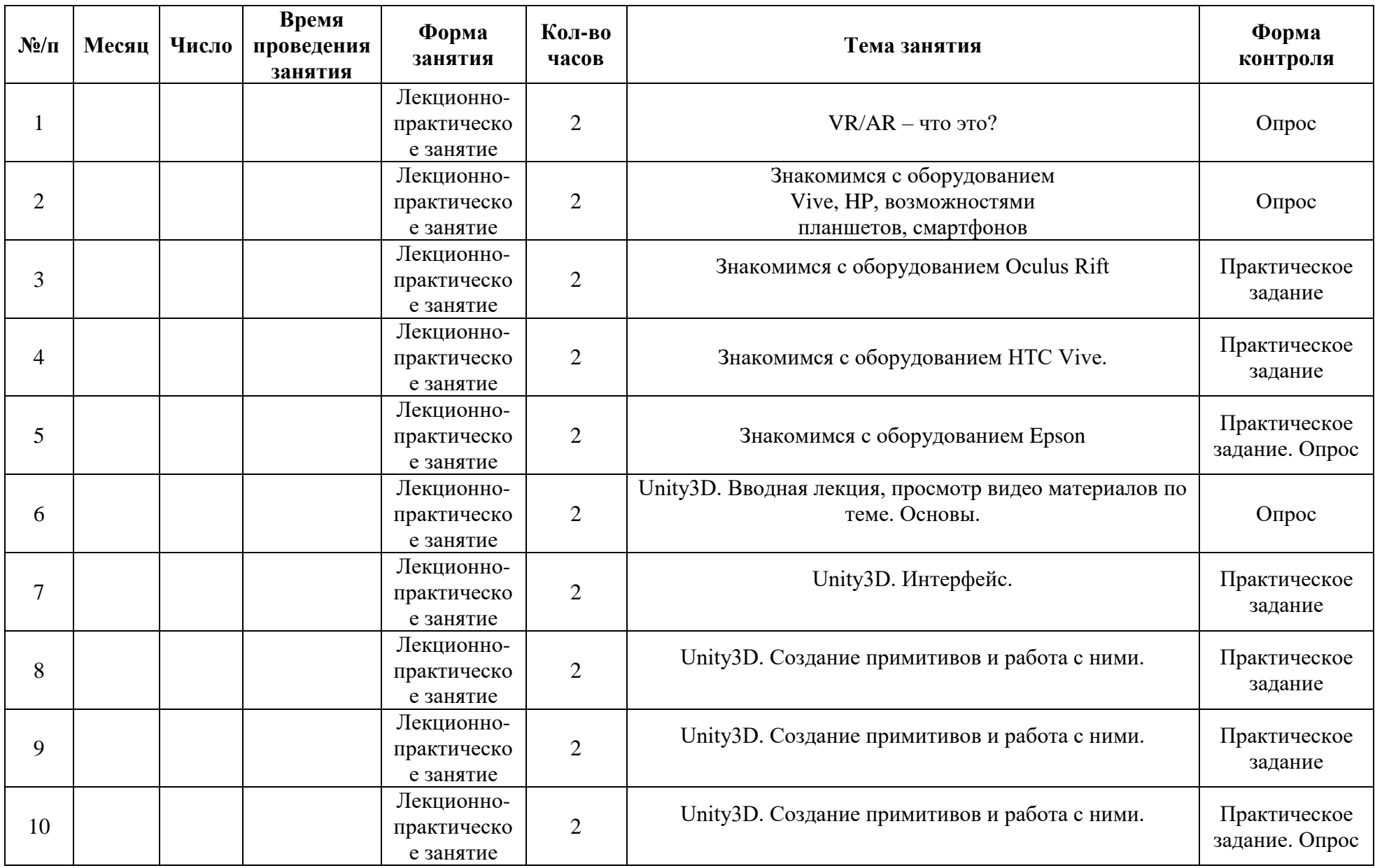

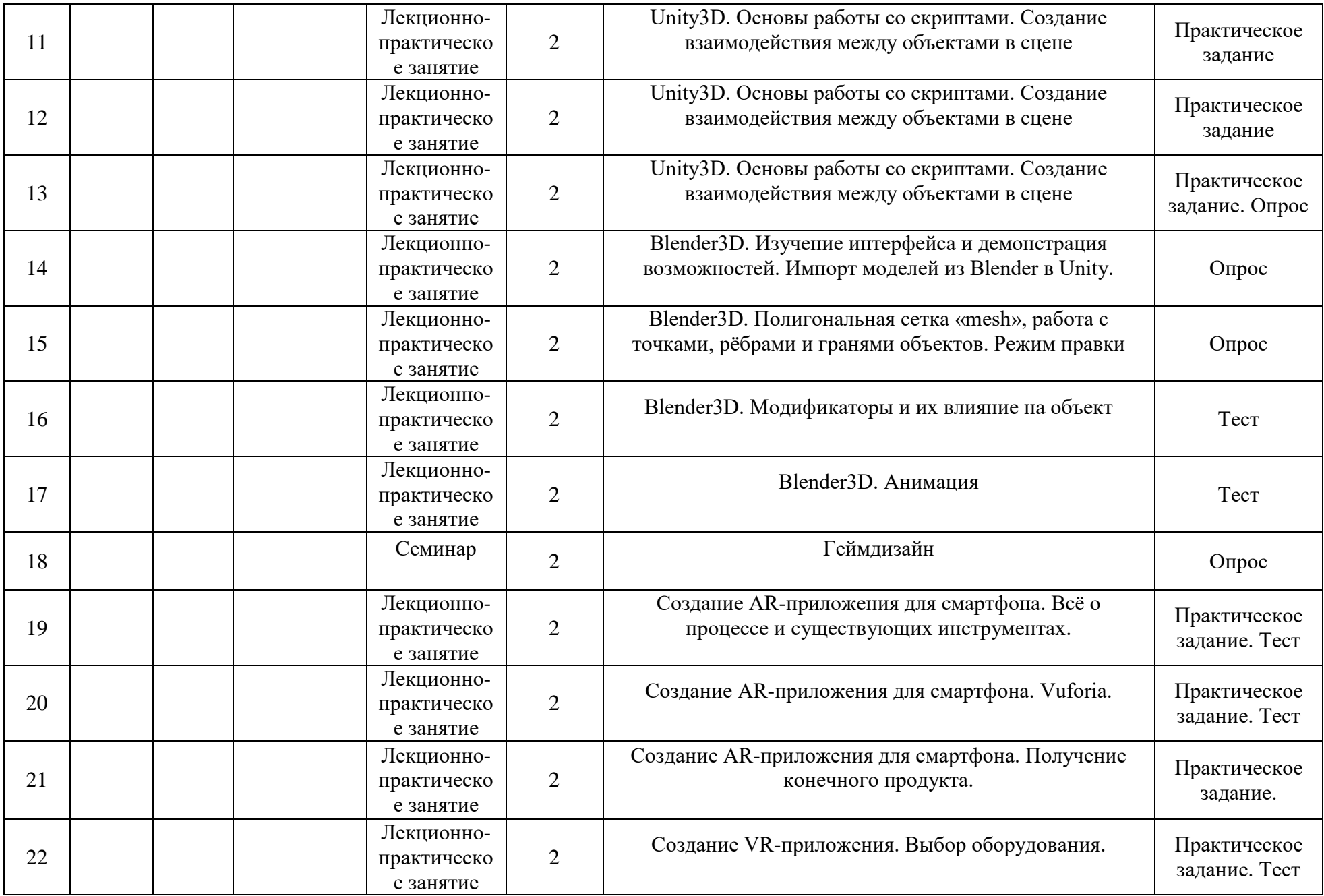

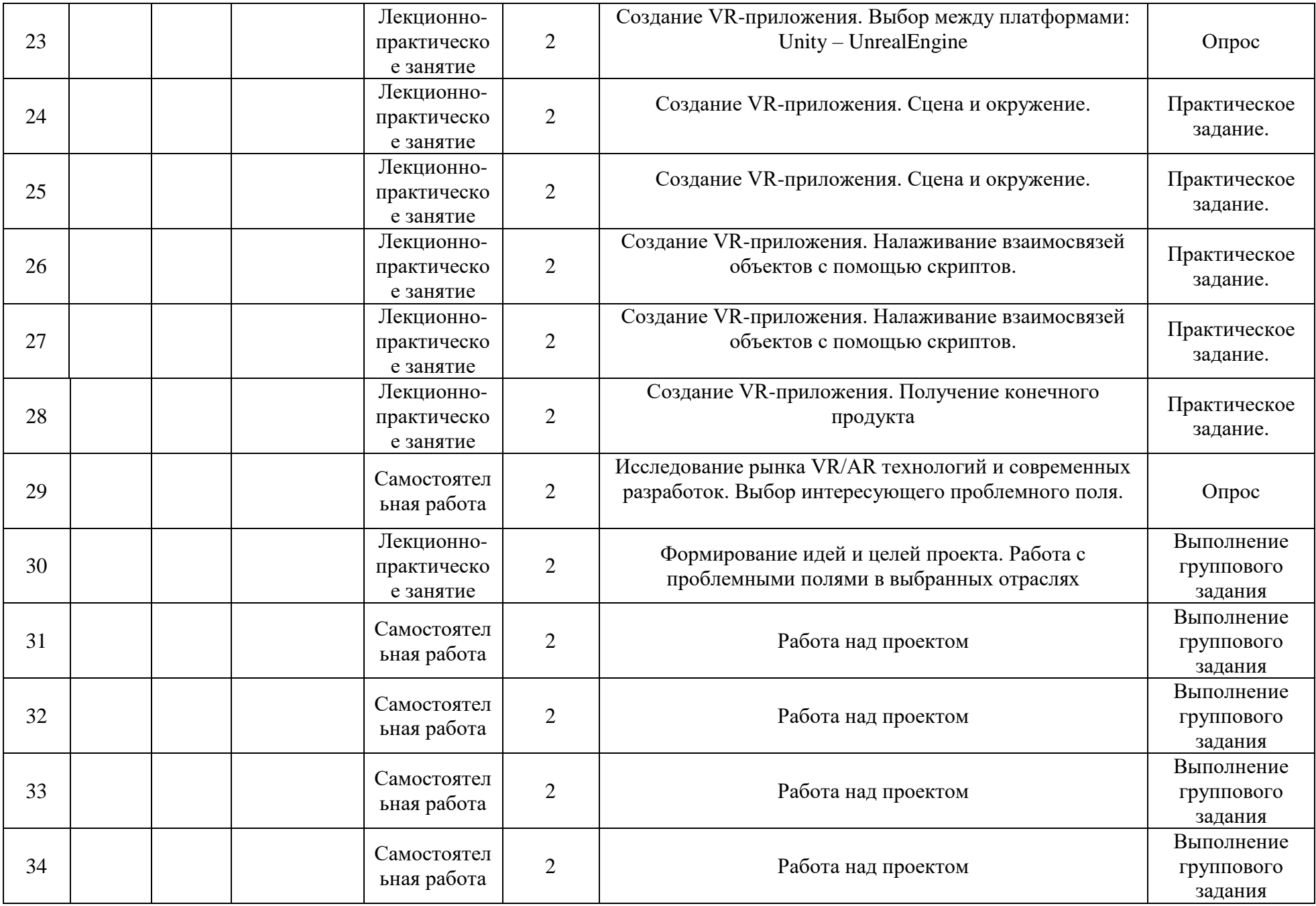

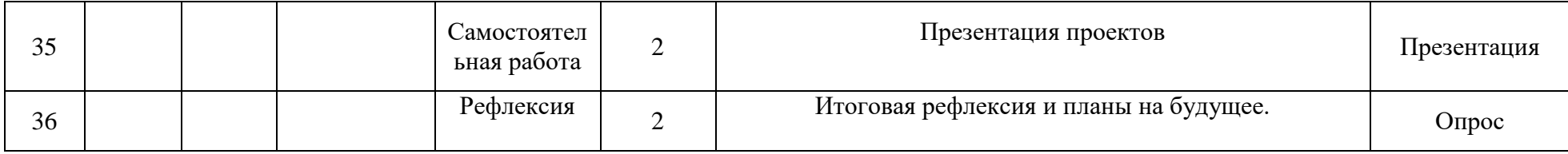

# **Содержание программы**

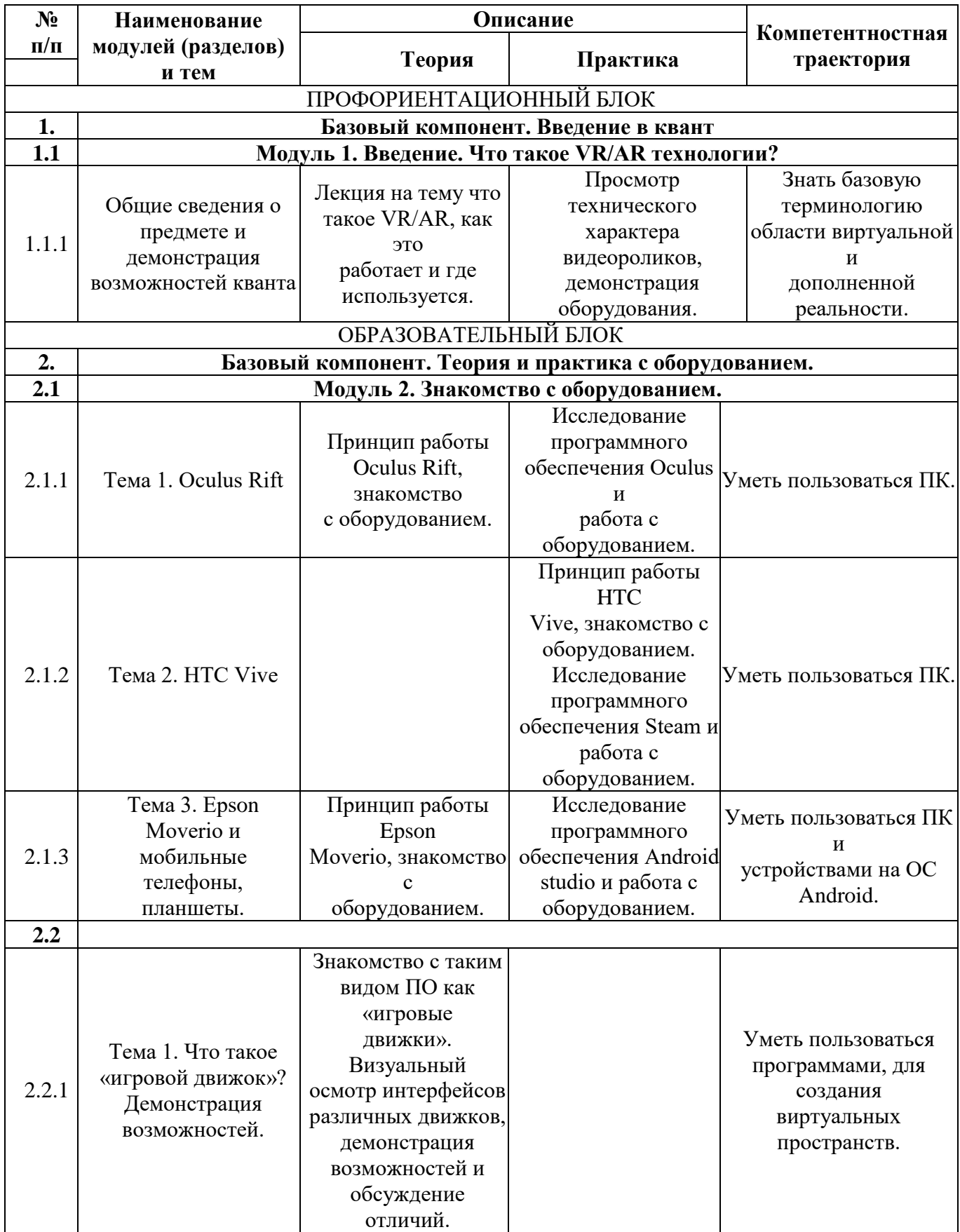

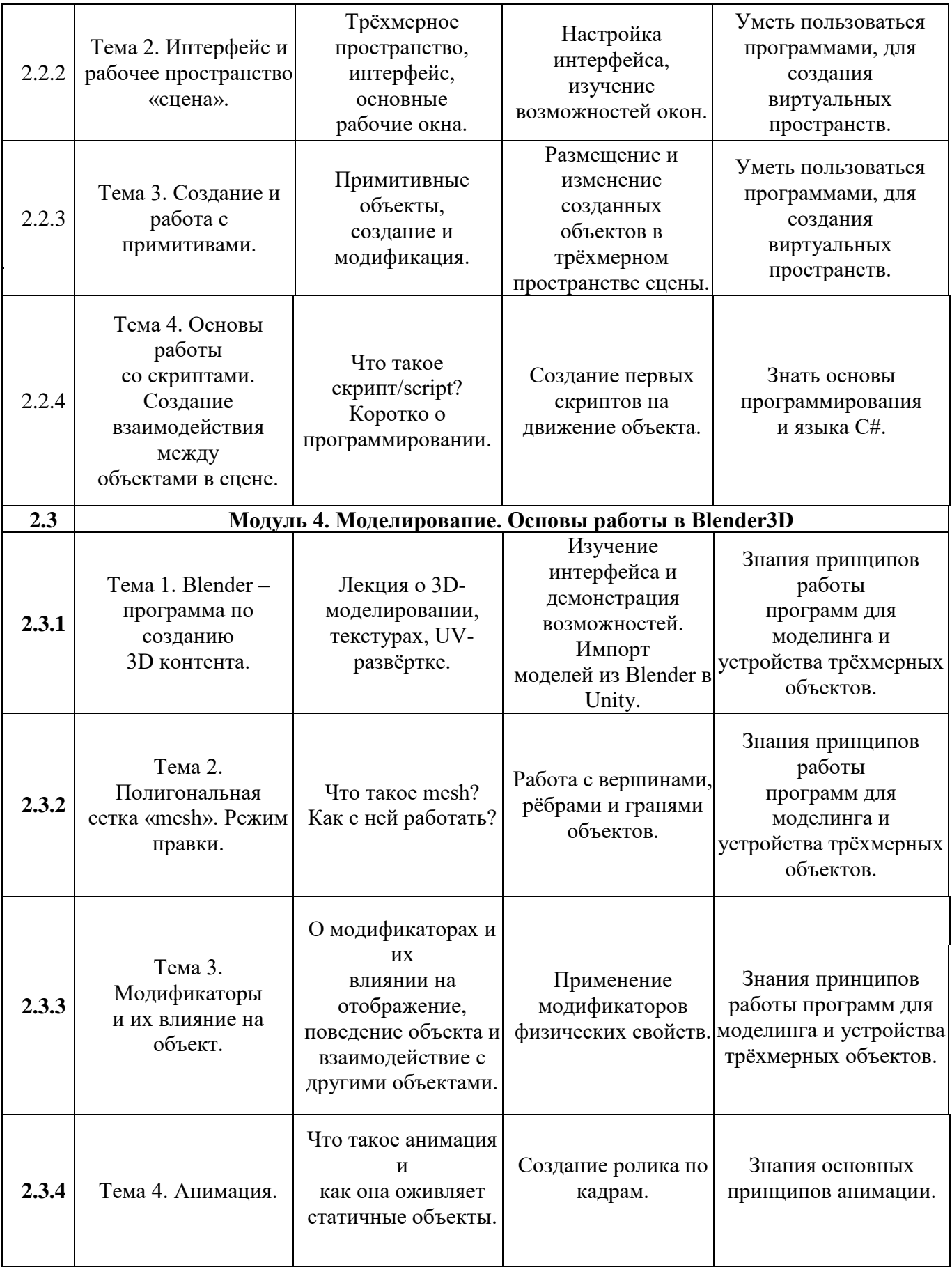

 $\sim$ 

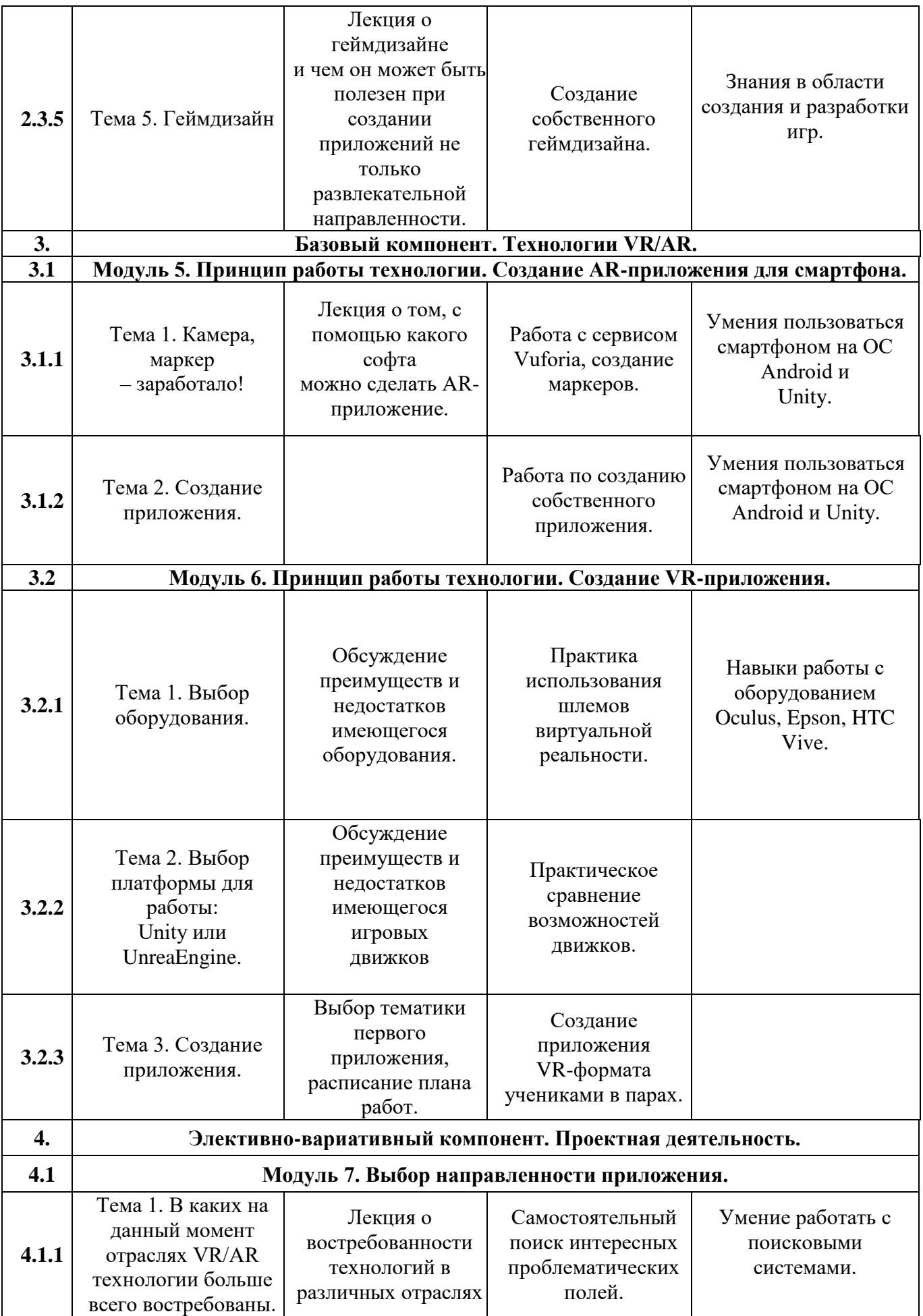

l,

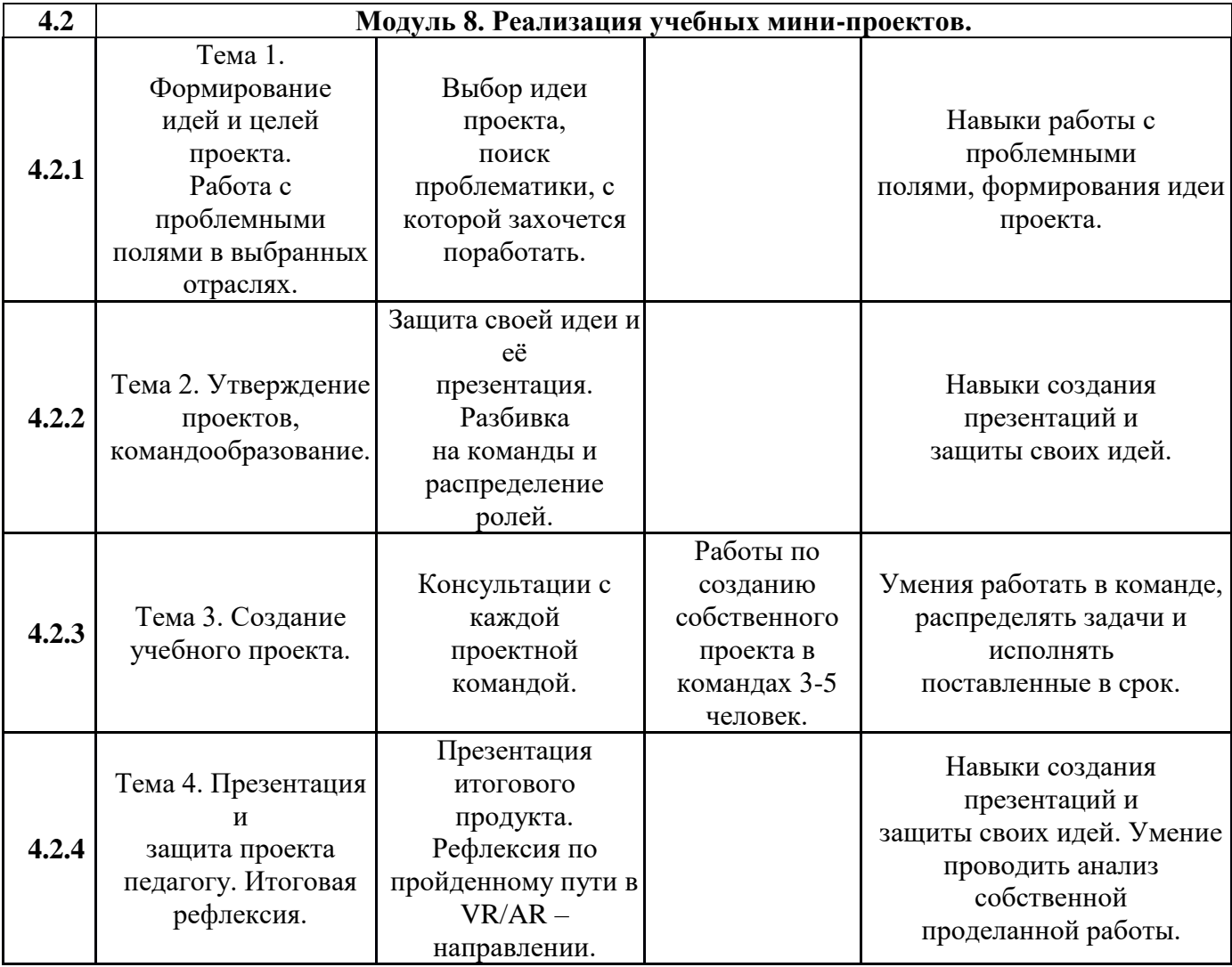

## **1.4. Планируемые результаты**

### **Образовательные**

Результатом занятий по направлению «VR/AR» будет способность учащихся к самостоятельному решению ряда задач с использованием образовательных технических и программных средств, а также создание творческих проектов. Конкретный результат обучения – это реализация собственного проекта группы обучающихся. Проверка проводится как визуально – путем презентации проектов, так и путем изучения программ устройства моделей, созданных учащимися. Навыки

самообразования - периодическая оценка своих успехов и собственной работы самими обучающимися. Основной способ итоговой проверки – выполнение учебных практик и защита проекта. В зачет принимается участие в соревновании и итог проекта.

### **Развивающие**

Улучшение внимательности, аккуратности и особенностей мышления конструктора-изобретателя проявляется на самостоятельных задачах. Формирование лидерских и последовательских качеств, уверенности в себе, своём творчестве и своих силах. Наиболее ярко результат проявляется в создании и защите коллективного творческого проекта.

#### **Воспитательные**

Воспитательный эффект будет проявляться в развитии коммуникативных навыков: сотрудничестве и работе в команде, корректном распределении и следовании ролей, в самодисциплине и уважительном отношении как к собственным идеям и достижениям, так и к тем же ценностям своих товарищей и других людей.

### **2. Комплекс организационно-педагогических условий**

### **2.1. Календарный учебный график**

В соответствии с Федеральным законом «Об образовании в Российской Федерации» учебный план - документ, который определяет перечень, трудоемкость, последовательность и распределение по периодам обучения учебных предметов, курсов, дисциплин (модулей), практики, иных видов учебной деятельности и, если иное не установлено настоящим Федеральным законом, формы промежуточной аттестации обучающихся.

Настоящий Закон № 273-ФЗ регламентирует право на участие в разработке образовательных программ, в том числе учебных планов, календарных учебных графиков, рабочих учебных предметов, курсов, дисциплин (модулей), методических материалов и иных компонентов образовательных программ.

### **2.2. Условия реализации программы**

Занятия строятся с учётом индивидуальных особенностей воспитанников, что позволяет заинтересовать, увлечь каждого ребёнка, раскрыть его творческие способности.

При изучении тем программа предусматривает использование фронтальной, индивидуальной и групповой формы учебной работы обучающихся:

● фронтальная форма - для изучения нового материала, информация подаётся всей группе из 15 человек;

● индивидуальная форма - самостоятельная работа учащихся, педагог может направлять процесс в нужную сторону;

● групповая форма помогает педагогу сплотить группу общим делом, способствует качественному выполнению задания, для реализации проектной деятельности в малых группах (3-5 человека).

Помимо основных занятий, программа включает в себя и образовательные событие, такие как: экскурсии, конкурсы, выставки, участие в фестивалях и проектных сменах в лагерях.

Общее количество часов по программе – 72 часа. Занятия проводятся по утверждённому графику и расписанию занятий.

Предполагаются следующие активные формы проведения занятий:

- Лекционно-практические занятия, проблемные лекции.
- Тренинги, мастер-классы.
- Экскурсии.

Будут реализованы активные методы обучения такие, как:

- Метод проектов
- Метод кейсов
- Метод задач

**Для обучения с применением дистанционных образовательных технологий используются технические средства**, а также информационнотелекоммуникационные сети, обеспечивающие передачу по линиям связи указанной информации (образовательные онлайн-платформы, цифровые образовательные ресурсы, размещенные на образовательных сайтах, видеоконференции, вебинары, Skype – общение, E-mail, облачные сервисы и т.д.).

## **2.3. Формы аттестации**

Контроль освоения обучающимися программы осуществляется путем оценивания следующих критериев (параметров):

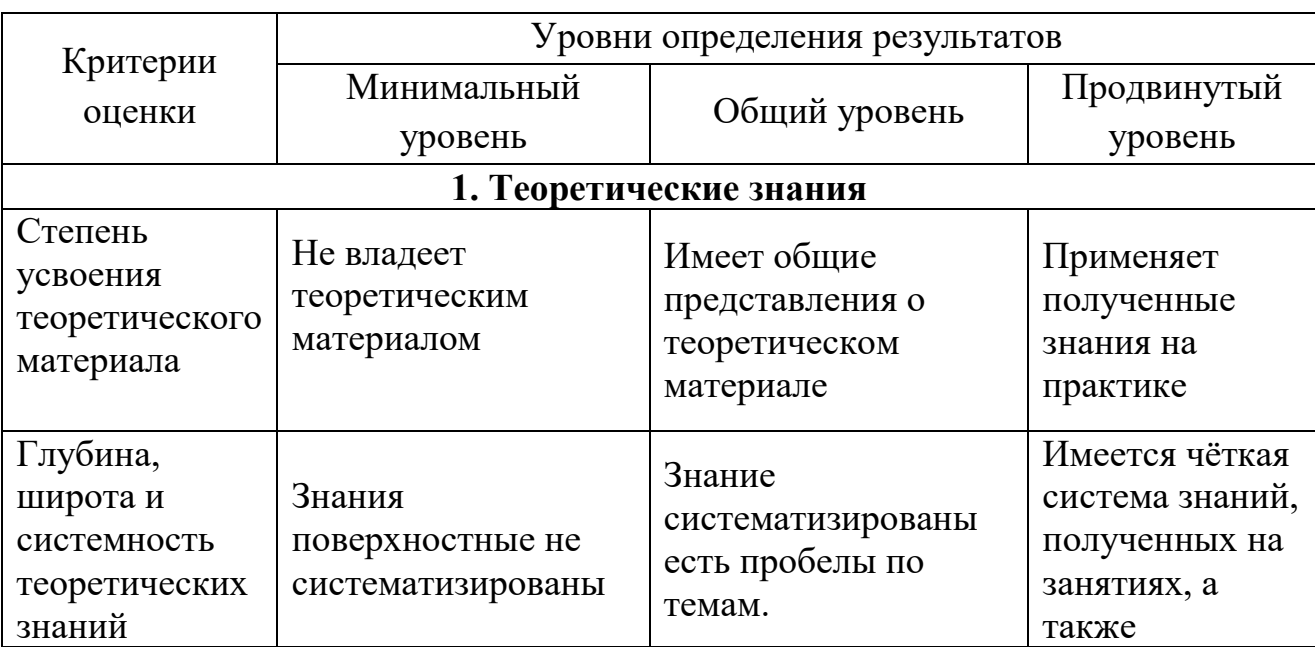

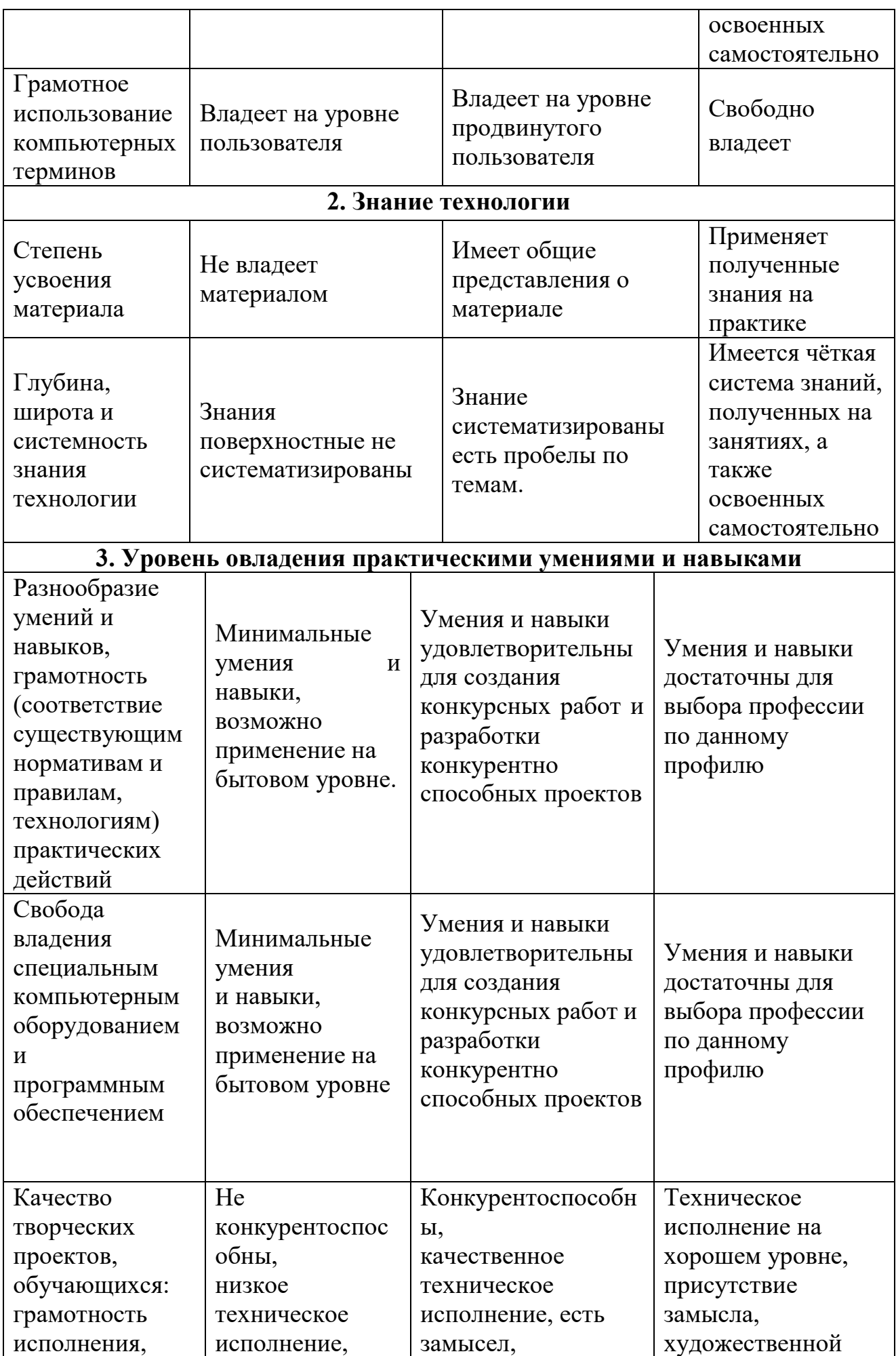

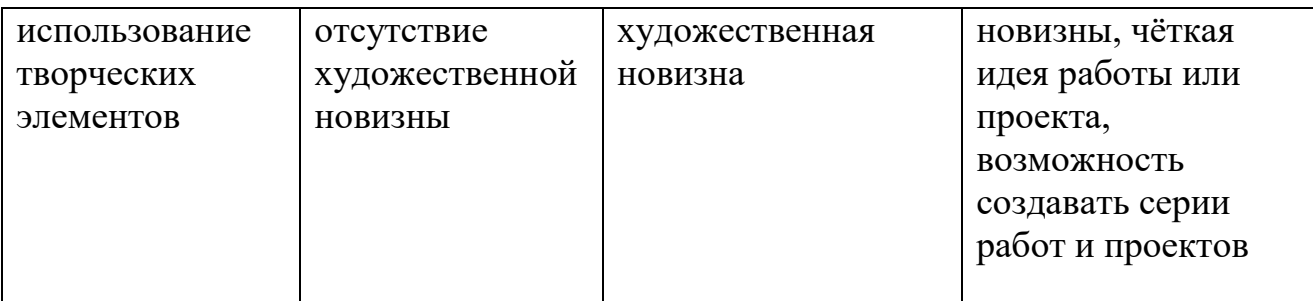

## **2.4. Оценочные материалы**

Для полноценной реализации Программы используются разные виды контроля:

- текущий – осуществляется посредством наблюдения за деятельностью ребенка в процессе занятий;

- промежуточный – выставки и конкурсы разного уровня;

- итоговый – открытые занятия, защита проектных работ, выставки и конкурсы разных уровней.

## **2.5. Методические материалы.**

## **Учебные и методические пособия:**

Научная, специальная, методическая литература

## **Материалы из опыта работы педагога**:

дидактический материал:

- Blender программа по созданию 3D контента,
- программа Unity или Unrealengine
- учебные пособия
- разработки игр

методические разработки:

- -собственные методические разработки
- -разработки игр, кроссвордов, тестов по терминологии предмета изучения;

-разработки бесед-обсуждений фильмов;

-конспекты открытых занятий;

- -лекционный материал для занятий;
- компьютерные ресурсы;
- Интернет-сайты.

## **Материально-техническое оснащение:**

- компьютерный класс, актовый зал/
- компьютеры с процессором Core i5 или выше, оперативной памятью 8 Гб, видеокартой AMD Radeon HD 6450 или выше
- Шлем виртуальной реальности HTC Vive
- Устройство работы с виртуальной реальностью начального уровня Steam
- постоянный доступ в сеть Интернет.

## **Список литературы**

## **Cписок источников для педагога**

1. Портал обучающих материалов Unity URL:https://unity3d.com/ru/learn

2. IT-блог URL:https://habr.com/post/161463/

3. Портал обучающих материалов Blender URL:https://blender3d.com.ua/

4. Разработка игр в Unity URL:http://gamesmaker.ru/books/osnovy-razrabotki-igr-naunity-3d/

5. Список ссылок на литературу URL:https://gcup.ru/forum/8-46855-1

6. Unity in action. URL:https://livebook.manning.com/#!/book/unity-in-action/chapter-1

7. Книги по программированию

URL:http://flight-dream.com/forum/index.php?topic=418.0

## **Cписок источников для обучающихся**

1. Портал обучающих материалов Unity URL:https://unity3d.com/ru/learn

2. IT-блог URL:https://habr.com/post/161463/

3. Портал обучающих материалов Blender URL:https://blender3d.com.ua/

4. Разработка игр в Unity URL:http://gamesmaker.ru/books/osnovy-razrabotki-igr-naunity-3d/

5. Список ссылок на литературу URL:https://gcup.ru/forum/8-46855-1

6. Unity in action. URL:https://livebook.manning.com/#!/book/unity-in-action/chapter-1

7. Книги по программированию

URL:http://flight-dream.com/forum/index.php?topic=418.0